# **DTX5000-CTL Revision 2.0.0 Release Notes April 28th 2008**

This document outlines:

- 1. DTX5000-CTL System Firmware Version and Compatibility
- 2. Important Installation Notes
- 3. How to update Firmware?
- 4. Enhancements
- 5. Fixes
- 6. Notes

## ========================================================================================== **DTX5000-CTL System Version and Compatibility DTX5000-CTL Version 2.0.0 Build# 5396**

========================================================================================== Version 2.0.0 of DTX5000-CTL is intended to be used in a system with the following system component revisions:

- DTX5000-T Revision 3.0.0.11
- DTX5000-R Revision 3.0.0.11
- DTX5002-T Revision 3.0.0.11
- DTX5002-R Revision 3.0.0.11

The following versions of the system components are upgradeable using the DTX5000-CTL version 2.0.0

- DTX5000-T Revisions 2.1.0.13, 3.0.0.4
- DTX5000-R Revisions 2.1.0.13, 3.0.0.4
- DTX5002-T Revisions 3.0.0.4
- DTX5002-R Revisions 3.0.0.4

#### ========================================================================================== **Important Installation Notes**

========================================================================================== When the Receivers and Transmitters are to be upgraded by the DTX5000-CTL, it is recommended that the DTX5000- CTL is upgraded prior to upgrading the Receivers and Transmitters.

### ========================================================================================== **How do I update my DTX5000-CTL**

==========================================================================================

- 1. Browse to the IP address of the DTX5000-CTL from a compatible computer
- 2. Go to the DTX5000-CTL System tab, select the DTX Manager Server sub-menu and then select the Management Appliance Upgrade facility
- 3. It will ask you to browse to the location of the upgrade image
- 4. Following the upgrade instructions as presented by the upgrade wizard.

## ========================================================================================== **Enhancements**  ========================================================================================== 1. This release adds support for "matrix mode" on the DTX5002-R/DTX5002-T, i.e. the ability to connect to and switch between target computers directly from the DTX5002-R Receiver.

- 2. Switching times have improved from approximately 10 seconds to approximately 6 seconds
- 3. Introduced the ability to reboot the DTX5000-CTL from the browser interface
- 4. Introduce the ability to manage firmware files for all DTX system components

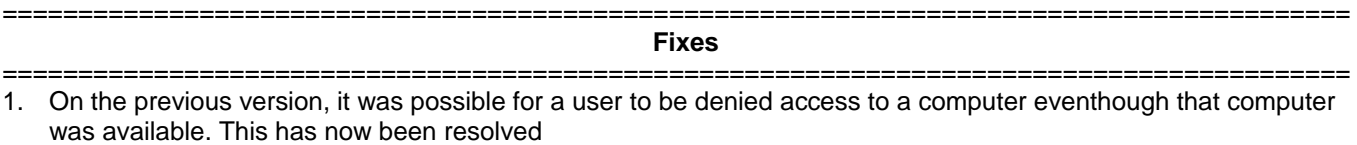

2. In a previous version, it was possible to get "internal error" message after clicking on a target computer link and then click on the Users sub-menu.

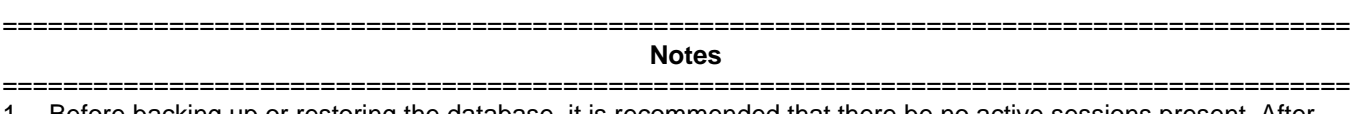

1. Before backing up or restoring the database, it is recommended that there be no active sessions present. After restoring the database it is recommended that you delete all units and add all units again.